## Fichier:Découpeuse Graveuse Laser Gravograph LS900XP gravograph-wikifab2.png

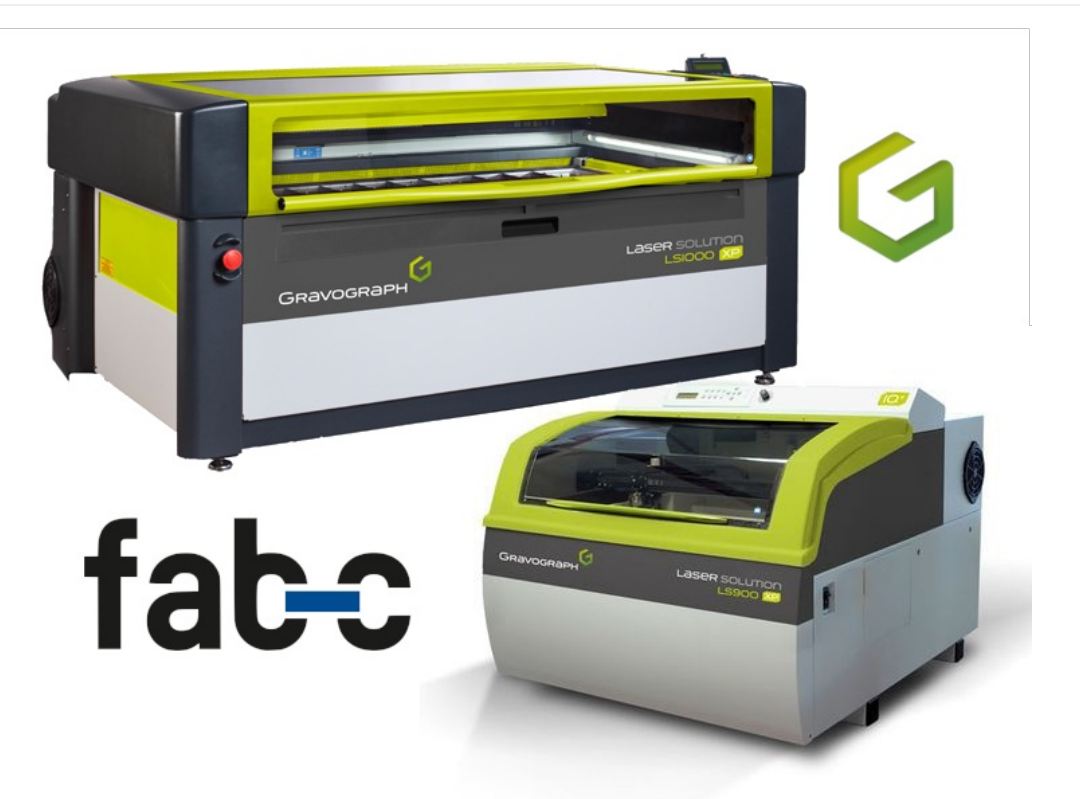

Pas de plus haute résolution disponible.

[Découpeuse\\_Graveuse\\_Laser\\_Gravograph\\_LS900XP\\_gravograph-wikifab2.png](https://wikifab.org/images/2/2c/D%25C3%25A9coupeuse_Graveuse_Laser_Gravograph_LS900XP_gravograph-wikifab2.png) (800 × 600 pixels, taille du fichier : 271 Kio, type MIME : image/png) Découpeuse\_Graveuse\_Laser\_Gravograph\_LS900XP\_gravograph-wikifab2

## Historique du fichier

Cliquer sur une date et heure pour voir le fichier tel qu'il était à ce moment-là.

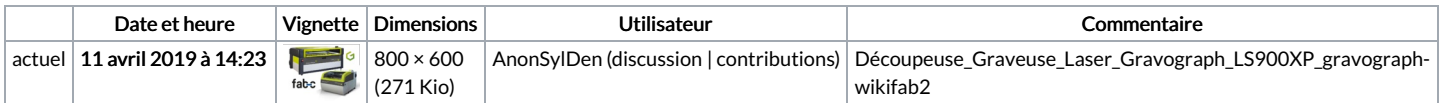

Vous ne pouvez pas remplacer ce fichier.

## Utilisation du fichier

Aucune page n'utilise ce fichier.

## Métadonnées

Ce fichier contient des informations supplémentaires, probablement ajoutées par l'appareil photo numérique ou le numériseur utilisé pour le créer. Si le fichier a été modifié depuis son état original, certains détails peuvent ne pas refléter entièrement l'image modifiée.

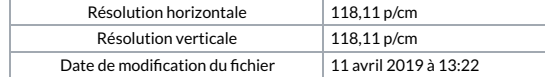